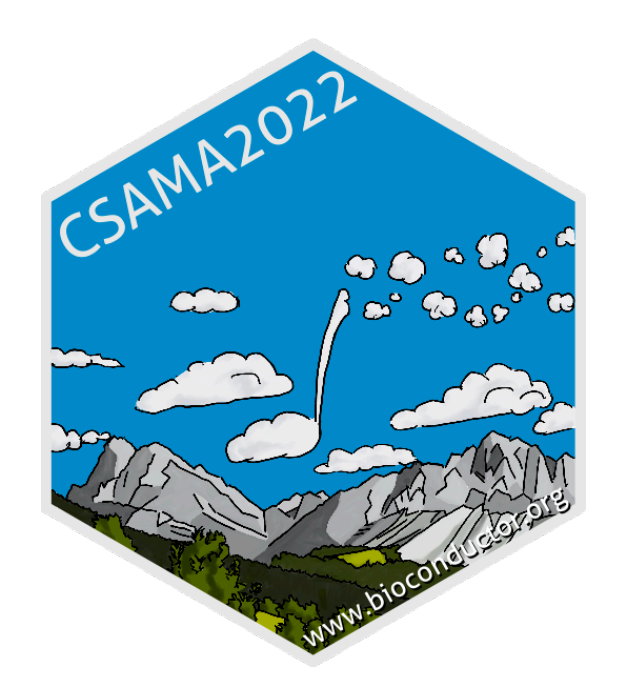

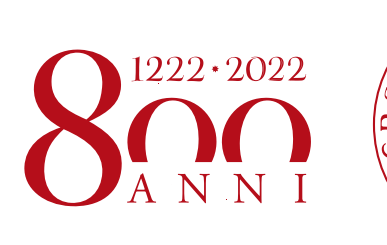

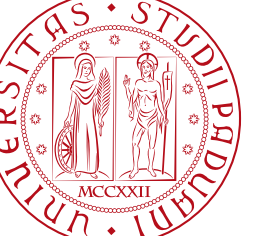

**UNIVERSITÀ DEGLI STUDI** DI PADOVA

# **CSAMA 2022 - BRIXEN/BRESSANONE**

# **INTRODUCTION TO RNA-SEQ**

Davide Risso @drisso1893 @drisso

Some slides of this lecture reuse material from "DNA sequencing" by Ben Langmead (Johns Hopkins University) released under CC-BY licence

Some slides of this lecture reuse material developed by Gabriele Sales (University of Padova) courtesy of the author

# **SEQUENCING TECHNOLOGIES**

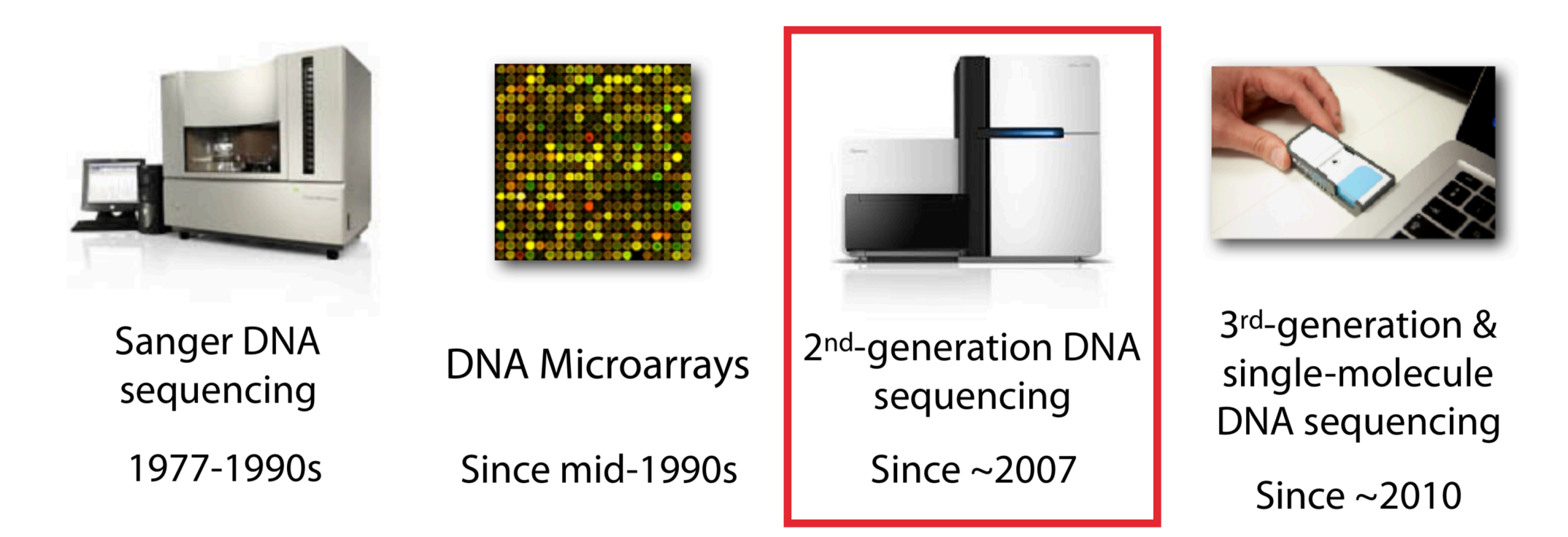

#### ▸ **Second generation**

- ▸ Millions of reads per sample
- $\blacktriangleright$  Each read ~100-300 bp
- ▶ Very low error rates

#### ▸ **Third generation**

- ▸ Much longer reads: up to full RNA molecule
- ▸ Not as many reads
- ▸ Much higher error rates

#### **RNA SEQUENCING**

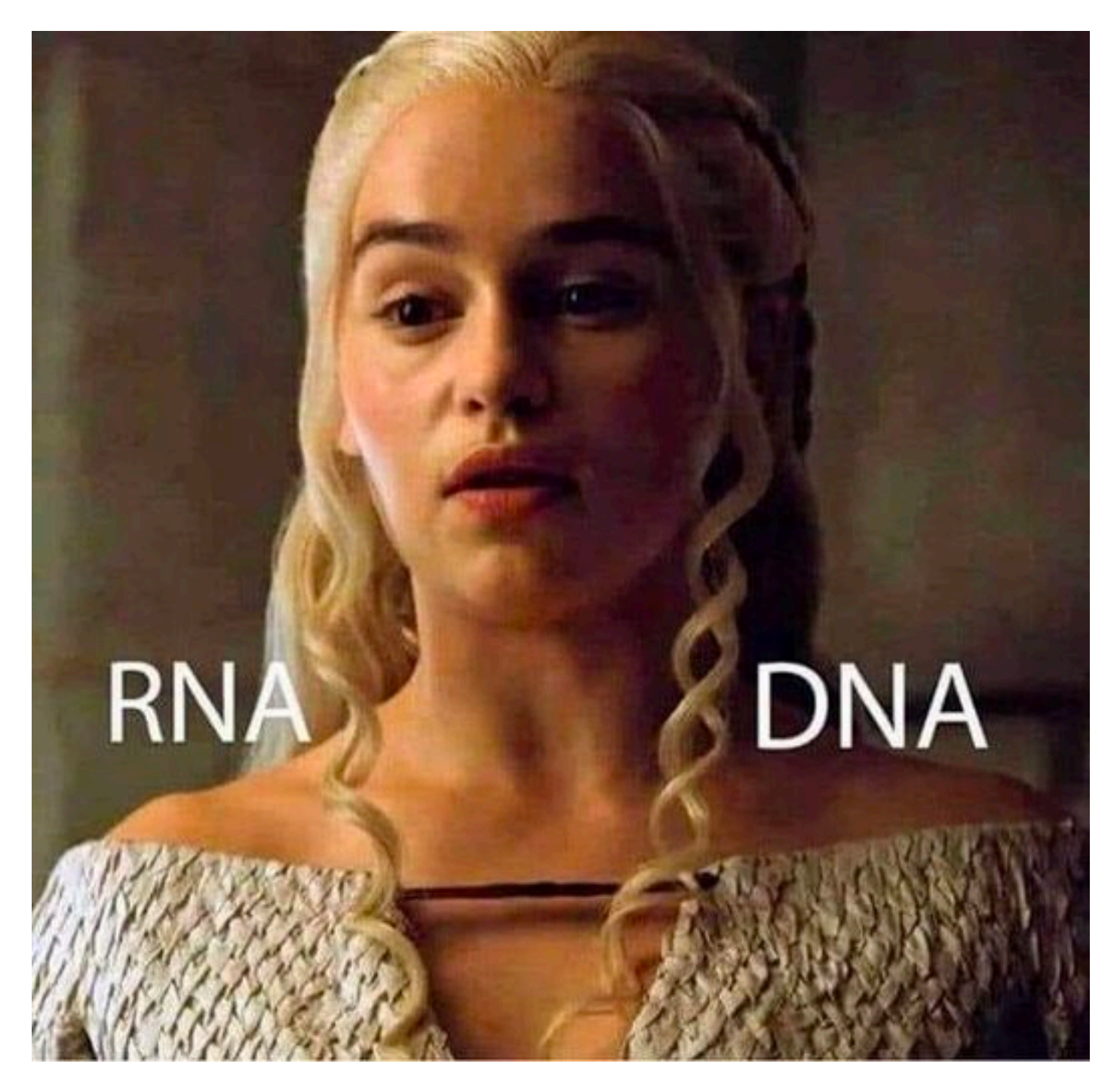

https://bioinformaticsonline.com/file/view/42693/dna-rna-meme

# **RNA-SEQ**

- ▸ Compared to DNA sequencing, RNA sequencing is more challenging:
	- 1. While with DNA sequencing it is reasonable to assume a uniform coverage of the genome, this is not the case for the transcriptome.

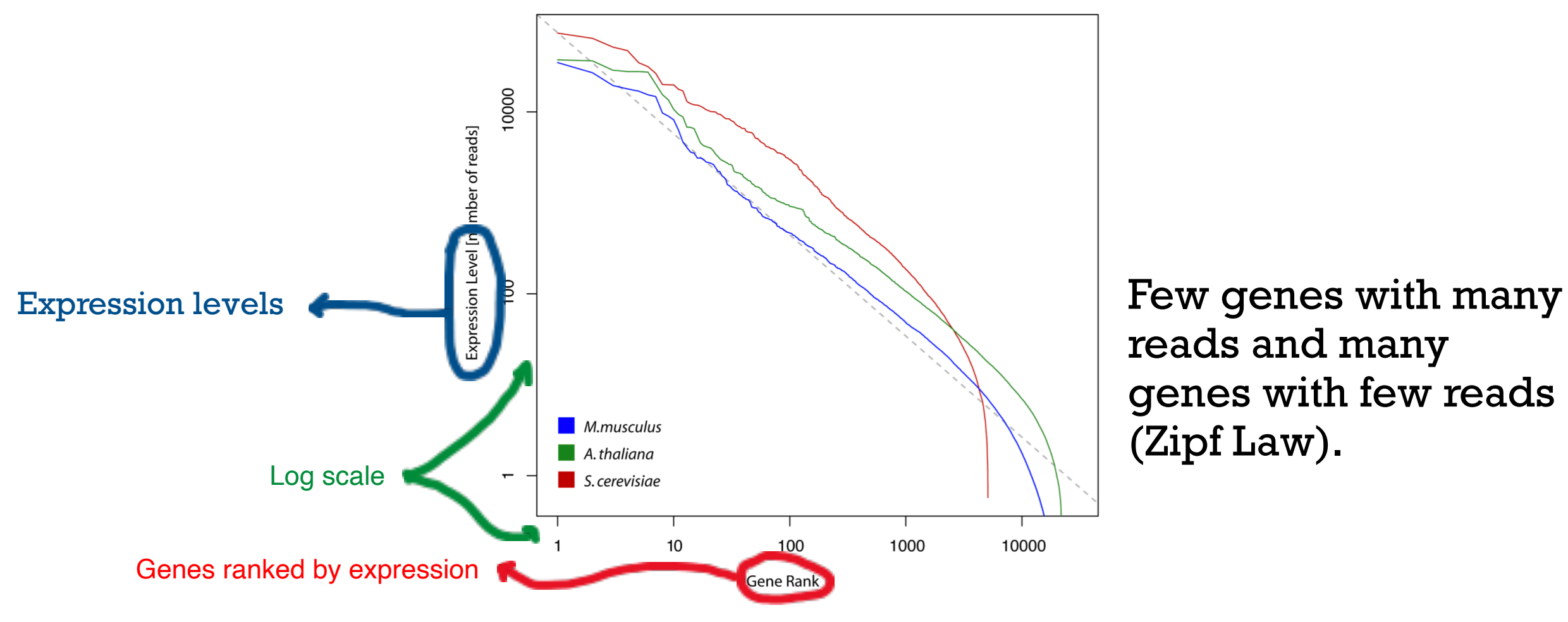

reads and many genes with few reads (Zipf Law).

# **RNA-SEQ**

- ▸ Compared to DNA sequencing, RNA sequencing is more challenging:
	- 2. A read does not necessarily correspond to a contiguous genomic region.

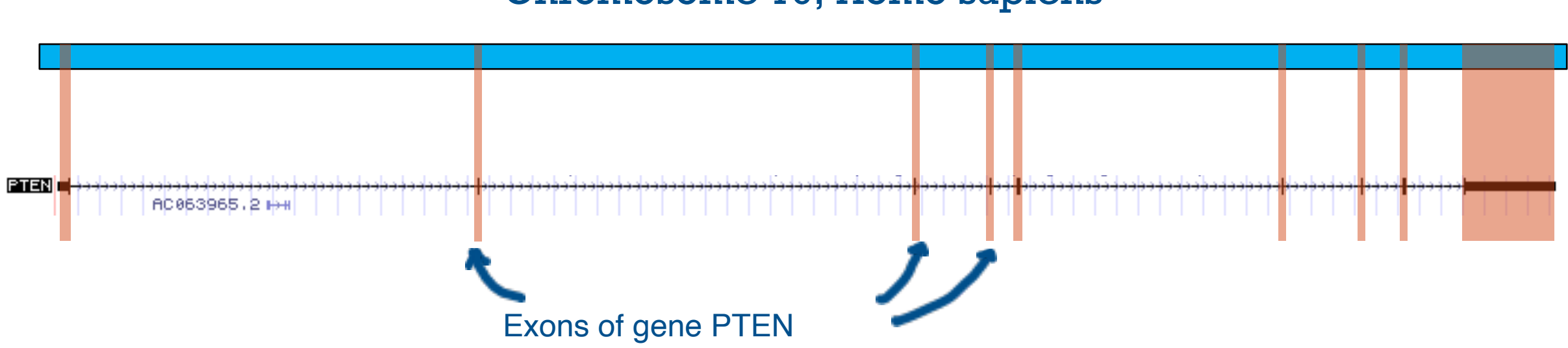

#### Chromosome 10, Homo sapiens

### **RNA-SEQ**

- ▸ Compared to DNA sequencing, RNA sequencing is more challenging:
	- 3. A read can be associated to more than one transcript.

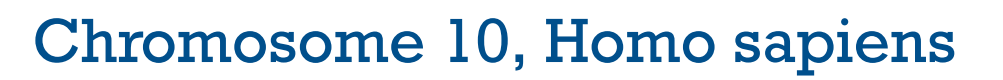

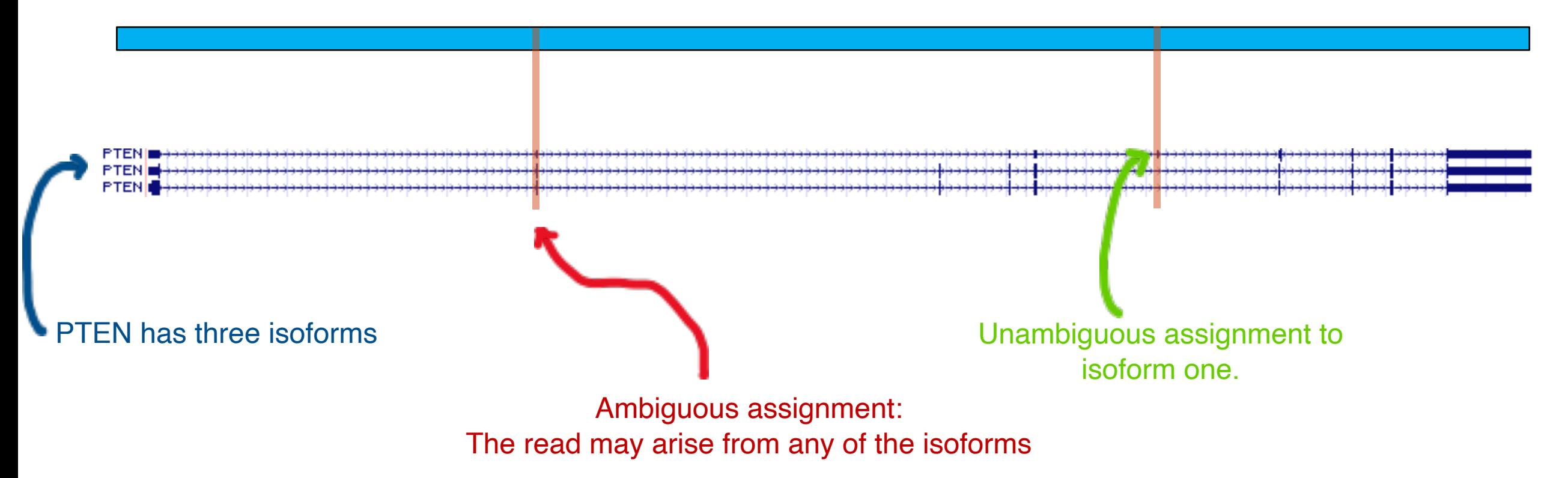

# **LIBRARY PREPARATION PROTOCOLS**

- ▸ One advantage of Illumina sequencing is its versatility.
- ▸ Different types of libraries can be used depending on the biological question at hand.

#### **Single-end sequencing**.

We sequence only one of the two ends of each fragment of cDNA.

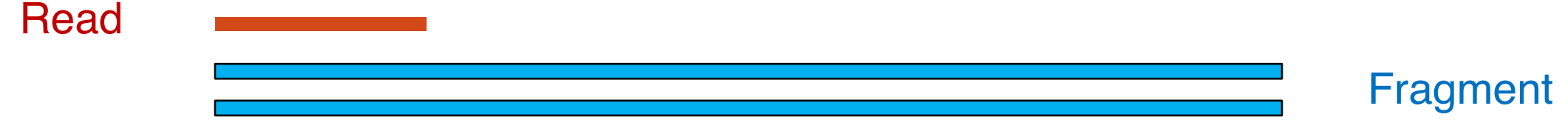

# **ALTERNATIVE SPLICING**

- ▸ Single-end sequencing provide short-range information (100-200 bp), while alternative splicing can involve long exons.
- ▸ To quantify isoform expression levels, we need reads that map to exon-exon junctions.
- ▸ Only a small fraction of reads will map to *splice junctions*.

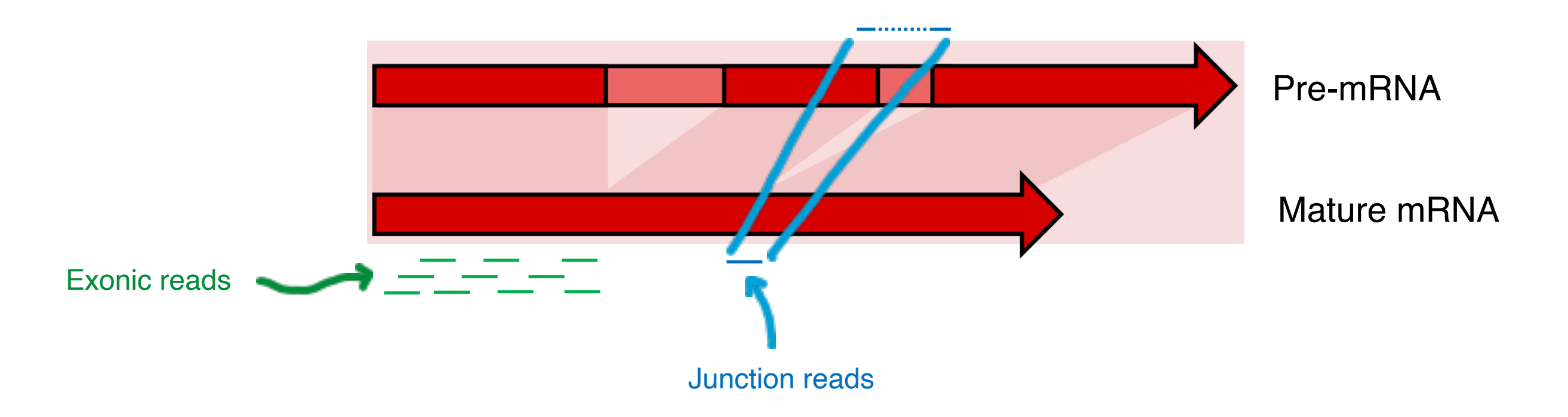

# **PAIRED-END SEQUENCING**

▸ **Paired-end** sequencing allows us to simultaneously measure both ends of each fragment.

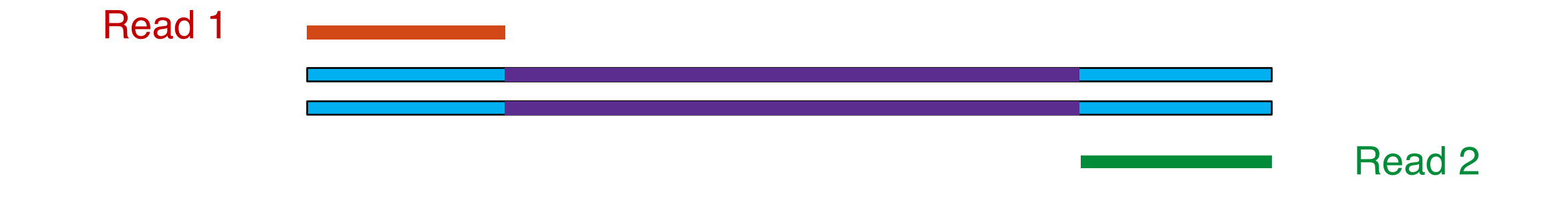

- ▸ Often the two reads do not "touch" each other
	- ▸ We simply ignore the internal sequence.
	- ▸ However, we can infer the relative position of the reads from the average fragment length.

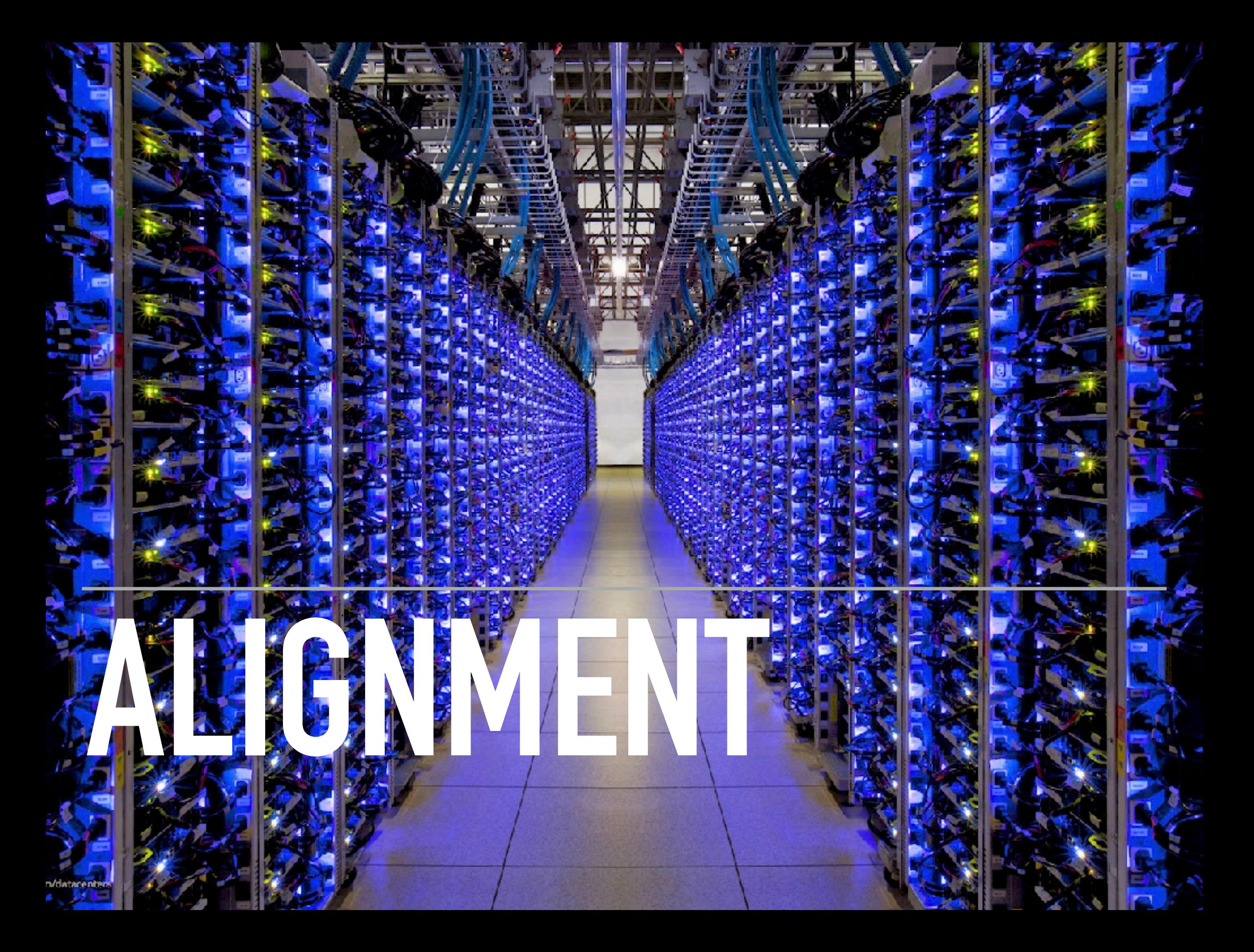

# **READ ALIGNMENT**

- ▸ Since the technology allows to sequence only **short reads**, it is not straightforward to understand where the reads come from in the genome.
- ▸ A necessary step, called **alignment**, maps the reads to their origin in either the genome or the transcriptome.
- ▸ Once we have aligned the reads, we need to quantify gene expression by "counting" how many reads mapped to a given gene.
- ▸ The **counts** are our estimate of the **gene expression level**.

![](_page_12_Figure_0.jpeg)

![](_page_13_Figure_0.jpeg)

![](_page_14_Figure_0.jpeg)

#### Reads

**GTATGCACGCGATAG TATGTCGCAGTATCT CACCCTATGTCGCAG GAGACGCTGGAGCCG TAGCATTGCGAGACG GGTATGCACGCGATA TGGAGCCGGAGCACC CGCTGGAGCCGGAGC TGTCTTTGATTCCTG CGCGATAGCATTGCG GCATTGCGAGACGCT CCTATGTCGCAGTAT TATCGCACCTACGTT CAATATTCGATCATG GATCACAGGTCTATC ACCCTATTAACCACT GTATGCACGCGATAG ACCTACGTTCAATAT TATTTATCGCACCTA CCACTCACGGGAGCT GCGAGACGCTGGAGC CTATCACCCTATTAA CTGTCTTTGATTCCT ACTCACGGGAGCTCT CCTACGTTCAATATT GCACCTACGTTCAAT GTCTGGGGGGTATGC AGCCGGAGCACCCTA GACGCTGGAGCCGGA GCACCCTATGTCGCA GTATCTGTCTTTGAT CCTCATCCTATTATT TATCGCACCTACGTT CAATATTCGATCATG GATCACAGGTCTATC ACCCTATTAACCACT CACGGGAGCTCTCCA**

 $GCACCCTATGTCCGCA$ **TGCATTTGGTATTTT CGTCTGGGGGGTATG CACGCGATAGCATTG TGCATTTGGTATTTT CGTCTGGGGGGTATG** 

#### Your genome

**CGTCTGGGGGGTATGCACGCGATAGCATTGCGAGACGCTGGAGCCGGAGCACCCTATGTCGCAGTATCTGTCTTTGATTCCTG**

![](_page_16_Picture_14.jpeg)

![](_page_16_Figure_1.jpeg)

![](_page_17_Figure_0.jpeg)

![](_page_17_Picture_1.jpeg)

![](_page_17_Picture_2.jpeg)

![](_page_17_Picture_3.jpeg)

# **READS ARE CHARACTER STRINGS**

**GTATGCACGCGATAG TAGCATTGCGAGACG TGTCTTTGATTCCTG GACGCTGGAGCCGGA TATCGCACCTACGTT CACGGGAGCTCTCCA GTATGCACGCGATAG GCGAGACGCTGGAGC CCTACGTTCAATATT GACGCTGGAGCCGGA TATCGCACCTACGTT CACGGGAGCTCTCCA**  **TATGTCGCAGTATCT GGTATGCACGCGATA CGCGATAGCATTGCG GCACCCTATGTCGCA CAATATTCGATCATG TGCATTTGGTATTTT ACCTACGTTCAATAT CTATCACCCTATTAA GCACCTACGTTCAAT GCACCCTATGTCGCA CAATATTCGATCATG TGCATTTGGTATTTT** 

**CACCCTATGTCGCAG TGGAGCCGGAGCACC GCATTGCGAGACGCT GTATCTGTCTTTGAT GATCACAGGTCTATC CGTCTGGGGGGTATG TATTTATCGCACCTA CTGTCTTTGATTCCT GTCTGGGGGGTATGC GTATCTGTCTTTGAT GATCACAGGTCTATC CGTCTGGGGGGTATG** 

![](_page_18_Picture_4.jpeg)

- ▸ Reads are character strings
- ▸ The character sequence is the only information that we have on the origin of the reads.
- ▸ Like a jigsaw puzzle, we need to reconstruct the picture from individual pieces.

![](_page_19_Picture_0.jpeg)

▸ Many algorithms have been developed in the computer science literature to solve this problem.

# **DIFFICULTIES**

![](_page_20_Figure_1.jpeg)

 $\triangleright$  Mismatches are due to either sequencing errors or **mutations**.

#### GENOME OR TRANSCRIPTOME ALIGNMENT? and the correction of  $\mathbf{r}$

![](_page_21_Figure_1.jpeg)

- ▶ Reads can be aligned either to the genome or the transcriptome, i.e., the set of all transcripts.
- ▸ Only about **5-10% of the genome is transcribed**; hence transcript alignment is faster computationally.
- ▸ However, because of **alternative splicing**, many transcripts share large portions of their sequences, leading to **multiply mapped reads** (o **multi-reads**), i.e., reads that map to more than one transcript.
- ▶ On the other hand, mapping reads to the genome is complicated by splicing, i.e. reads consist of non adjacent regions in the genome.

# **GENOME ALIGNMENT**

- ▸ We do not have time to go into the algorithmic details, but many modern software packages (e.g., BWA, Bowtie) use the **Burrows-Wheeler transformation** to speed up the search for matching sequences.
- ▸ They also implement a **backtracking algorithm** to allow for mismatches.
- ▸ More details:
	- ▸ <https://langmead-lab.org/teaching-materials/>
	- ▸ <https://kingsfordlab.cbd.cmu.edu/teaching/>

# **GENOME ALIGNMENT (WITH SPLICING)**

![](_page_23_Figure_1.jpeg)

https://discoveringthegenome.org/discovering-genome/rna-sequencing-up-close-data/spliced-alignment

### **TOPHAT**

One strategy is that employed by TopHat

- $\blacktriangleright$  In the first step it aligns the reads to the genome.
- $\triangleright$  It collects all the non-aligned reads (potentially caused by splicing).
- ▸It groups the genomic regions covered by alignments in "islands".
- ▸It enumerates all possible canonical splicing patterns (GT-AG) among islands.
- ▸Non-aligned reads are compared to potential splicing sites.

![](_page_24_Figure_7.jpeg)

#### **STAR**

- ▶ An alternative approach is STAR.
- ▸ It searches for the Maximal Mappable Prefix (MMP) of each read against the genome.
	- $\triangleright$  In (a) the first part of the read corresponds to an exon
	- ▸ The alignment stops at the exon-intron boundary
	- ▸ The mapping is resumed for the read part not yet mapped.
- ▸ Very efficient search based on a pre-computed suffix array.

![](_page_25_Figure_7.jpeg)

### **QUANTIFICATION**

![](_page_26_Figure_1.jpeg)

![](_page_26_Figure_2.jpeg)

# **DIRECT COUNTING**

The simplest method we can think of:

- 1. Align the reads to the genome
- 2. Identify regions corresponding to exons
- 3. Count the number of reads mapped to each exon
- 4. Sum the counts for all exons of a given gene

![](_page_27_Figure_6.jpeg)

# **AMBIGUOUS READS**

This simple strategy is not sufficient to deal with alternative splicing.

- ▸ A read can be aligned to an exon shared by more transcripts.
- ▸ In quantifying transcript expression to which isoform do we assign the read?

![](_page_28_Figure_4.jpeg)

#### **GENE- OR TRANSCRIPT-LEVEL SUMMARIES?**

![](_page_29_Picture_1.jpeg)

# **A STATISTICAL MODEL**

- ▶ A more proper solution is to develop a statistical approach.
- ▸ We define and estimate a set of parameters, some latent, that allow us to fully leverage the information present in the data to infer gene expression.

![](_page_30_Figure_3.jpeg)

# **RNA-SEQ BY EXPECTATION-MAXIMIZATION (RSEM)**

- An example of such approach is RSEM
- Available as open-source software:

#### <https://deweylab.github.io/RSEM/>

▶ It starts from a set of aligned reads (typically aligned to the transcriptome).

![](_page_31_Picture_102.jpeg)

![](_page_31_Figure_6.jpeg)

Li *et al*, Bioinformatics 2011

# **RSEM GENERATIVE MODEL**

![](_page_32_Figure_1.jpeg)

- ▸ We focus on the initial, simpler version of RSEM (Li et al. 2009)
- $\triangleright$   $R_n$  represents the observed reads ( $n = 1,...,N$ ) and is the only **observed quantity.**
- $\theta = [\theta_1, ..., \theta_M]$  is the vector of transcript abundances, which we want to estimate.
- ▸ There are several latent variables:
	- $\blacktriangleright$  G<sub>n</sub>: the isoform that generates  $R_n$ .
	- $\triangleright$  S<sub>n</sub>: the position in the isoform.
	- $\rightarrow$  O<sub>n</sub>: the strand.

### **LIKELIHOOD**

![](_page_33_Figure_1.jpeg)

- $\blacktriangleright$  We only observe  $R_n$  and we cannot directly compute the likelihood.
- ▸ RSEM uses an Expectation-Maximization (EM) algorithm to maximize the likelihood.

#### **E STEP**

- $\rightarrow$  Assume that we know  $\theta$ .
- ▸ We define the indicator *Z*:

$$
Z_{nijk} = 1 \iff (G_n, S_n, O_n) = (i, j, k)
$$

▸ Compute the probability that read *n* comes from transcript *i.*

![](_page_34_Figure_5.jpeg)

#### **E STEP — EXAMPLE**

![](_page_35_Figure_1.jpeg)

$$
P(Z_{nij} = 1|r, \theta^{(t)}) = \frac{(\theta_i^{(t)}/\ell_i)P(r_n|Z_{nij} = 1)}{\sum_{i',j'}(\theta_{i'}^{(t)}/\ell_{i'})P(r_n|Z_{nij'} = 1)}
$$

#### **E STEP — EXAMPLE**

![](_page_36_Figure_1.jpeg)

$$
P(r_9 | Z_{9,1,1} = 1) = 0
$$
  
\n
$$
P(r_9 | Z_{9,1,20} = 1) = 0.5
$$
  
\n
$$
P(r_9 | Z_{9,2,20} = 1) = 0.5
$$

$$
P(Z_{nij} = 1|r, \theta^{(t)}) = \frac{(\theta_i^{(t)}/\ell_i)P(r_n|Z_{nij} = 1)}{\sum_{i',j'}(\theta_{i'}^{(t)}/\ell_{i'})P(r_n|Z_{nij'} = 1)}
$$

### **M STEP**

- ▶ Assume you have a current estimate of the probabilities (from the E step)
- $\blacktriangleright$  We look for the values of  $\theta$  that explain the most of those probabilities.

 $P(Z_{nij} = 1 | r, \theta^{(t)})$  (1)

![](_page_37_Figure_4.jpeg)

#### **M STEP — EXAMPLE**

![](_page_38_Figure_1.jpeg)

$$
P(r_5 | Z_{5,2,75} = 1) = 1
$$
  

$$
P(r_9 | Z_{9,1,20} = 1) = 0.5
$$
  

$$
P(r_9 | Z_{9,2,20} = 1) = 0.5
$$

 $C_1 = 0.5$ 

$$
\begin{aligned} \left(r_9 \, \middle| \, Z_{9,1,20} = 1 \right) &= 0.5\\ \left(r_9 \, \middle| \, Z_{9,2,20} = 1 \right) &= 0.5 \end{aligned}
$$

 $C_2 = 1 + 0.5 = 1.5$ 

- Assumptions:<br>1. No seque 1. No sequencing errors<br>2. All transcripts have the
- All transcripts have the same length

$$
\theta_i^{(t+1)} = \frac{C_i \mid r, \theta^{(t)}}{N}
$$

# **CONVERGENCE**

- ▸ The E and M steps are alternated until convergence.
- $\blacktriangleright$  1.e., at each step until the estimates of  $\theta^{(t)}$  and  $\theta^{(t+1)}$  are so close that are almost indistinguishable.
- ▶ By default the relative difference is set to  $10^{-3}$ .

![](_page_40_Picture_0.jpeg)

# **SALMON**

- An alternative faster approach
- ▸ Available as open-source software:

<https://github.com/COMBINE-lab/salmon>

- It uses quasi-mapping to speed up computations
	- ▸ It can process 600M paired-end reads in 20 minutes.

![](_page_41_Figure_6.jpeg)

### **QUASI-MAPPING**

- ▸ Alignment is the step with the main computational cost:
	- ▸ High computational time
	- ▸ High memory consumption
- ▸ In some cases we do need the full read alignments
	- ▸ E.g., variant calling (SNPs).
- ▸ If we are only interested in expression quantification, it is possible to leverage alternative algorithms that do not require the full mapping.
- ▸ There are several alternative strategies called *quasimapping* or *pseudo-alignment.*

### **QUASI-MAPPING**

- ▸ We start from the sequences of all transcripts.
	- ▶ We concatenate the sequences.
	- ▸ Separated by a special character (e.g., «\$»).
- We construct two structures:
	- ▸ A *suffix array* SA, similar to STAR.
	- ▸ A table (*hash map*) that maps all the sequences of a fixed length (*k-mers*) to the positions in the SA. Transcriptome (T) with separator

![](_page_43_Figure_7.jpeg)

# **SEARCH PHASE**

#### ▶ Given a read R

- ▸ We select the first *k* nucleotides.
- ▸ We search for them in the hash map.
- ▸ We find the corresponding interval in the SA.
- ▸ We expand the search to the following positions, until we find exact matches.
- ▸ Every time that we find a mismatch the procedure starts again from the next position in the read.
- ▸ Once the process is complete, we have a map:

![](_page_44_Picture_8.jpeg)

![](_page_44_Figure_9.jpeg)

# **CONSENSUS PHASE**

- **▶ Given the map:** 
	- $\rightarrow$  R<sub>1</sub>  $\rightarrow$  T<sub>5</sub>, P<sub>10</sub>
	- $\rightarrow$  R<sub>1</sub>  $\rightarrow$  T<sub>7</sub>, P<sub>50</sub>
	- $\rightarrow$  R<sub>1</sub>  $\rightarrow$  T<sub>5</sub>, P<sub>100</sub>
	- $\rightarrow$  R<sub>1</sub>  $\rightarrow$  T<sub>9</sub>, P<sub>110</sub>
- ▸ The only transcript compatible with all positions is T5*.*
	- ▸ We take the intersection of all transcripts associated to R.
- ▸ This procedure is computationally very efficient.

### **COMPUTATIONAL TIME**

Quasi-mapping is much faster than full mapping.

▸ «RapMap» indicates quasi-mapping here.

![](_page_46_Figure_3.jpeg)

### **ACCURACY**

![](_page_47_Picture_11.jpeg)

# **EXPRESSION QUANTIFICATION**

- ▸ Once we have the quasi-alignment results, we need to quantify each transcript expression.
- ▸ Salmon uses a statistical model conceptually similar to that of RSEM.
- ▸ Compared to the simplified version that we considered, it models:
	- ▸ Fragment size.
	- ▸ Positional bias and transcript coverage.
	- $\triangleright$  3' and 5' bias.
	- ▸ GC-content.
	- ▸ Strand-specificity.

See [Patro et al. \(2017\)](https://www.nature.com/articles/nmeth.4197) for details

# **OUTPUT**

▸ Salmon yields several files for each sample.

![](_page_49_Picture_10.jpeg)

# **NORMALIZED EXPRESSION**

- ▸ Both RSEM and Salmon return, in addition to expected counts, two expression measures:
	- ▸ FPKM
	- ▸ TPM
- ▸ They are both attempts at *normalizing* gene expression.
- ▸ Intuitively, the number of reads for each gene depends, in addition to its gene expression, on:
	- 1. Sequencing depth. E.g., if we sequence twice as many total reads, we will have on average double counts.
	- 2. Transcript length. I.e., the longer the transcript the more reads we are likely to sequence.

#### **FPKM**

![](_page_51_Figure_1.jpeg)

![](_page_52_Picture_0.jpeg)

Acronym of transcripts per million.

![](_page_52_Picture_58.jpeg)

# **DATA REPRESENTATION**

▶ At the end of the quantification process, the data can be represented as a numeric matrix, which contains non-negative integers.

![](_page_53_Picture_52.jpeg)

▸ Very often *n* ≪ *p*

# **DATA REPRESENTATION**

- ▸ Columns correspond to **statistical units** (samples, individuals, cell lines, …)
- ▸ Rows correspond to features (genes, transcripts)

![](_page_54_Picture_57.jpeg)

▸ Furthermore, we often have additional information on genes and/or samples, often referred to **metadata**.

### **DATA REPRESENTATION IN R/BIOCONDUCTOR**

![](_page_55_Figure_1.jpeg)

![](_page_56_Picture_0.jpeg)